**CONCORSO PUBBLICO, PER ESAMI, A N. 2 POSTI DI CATEGORIA D, POSIZIONE ECONOMICA D1, AREA AMMINISTRATIVA-GESTIONALE, PER LE ESIGENZE DELL'UFFICIO PENSIONI DELL'UNIVERSITÀ DEGLI STUDI DI NAPOLI FEDERICO II (COD. RIF. 2210), DI CUI N. 1 POSTO RISERVATO ALLE CATEGORIE DI CUI AL D.LGS. N.66 DEL 15 MARZO 2010, ARTT.1014, COMMA 1, LETT. A) E 678, COMMA 9, INDETTO CON DECRETO DEL DIRETTORE GENERALE N. 525 DEL 20.05.2022.**

## QUESITI NON ESTRATTI ALLA PROVA ORALE DEL 21.10.2022

## ELENCO 2

- A1. La pensione di vecchiaia e la pensione anticipata, con particolare riferimento ai dipendenti pubblici.
- A2. La patologia dell'atto amministrativo.
- A3. Gli organi di governo dell'università.
- B. Member States are responsible for pension provision: this Green Paper does not question Member States' prerogatives in pensions or the role of social partners and it does not suggest that there is one 'ideal' one-size-fits-all pension system design. The principles of solidarity between generations and national solidarity are key in this regard.
- C. Creare un nuovo documento Word e salvarlo sul desktop assegnandovi il proprio cognome. All'interno del documento scrivere un breve testo e inserire una tabella adatta a contenere un elenco con sei nominativi con nome, cognome e data di nascita disposti in colonne separate, mettendo in grassetto il contenuto delle celle di intestazione.

Utilizzare poi, per la tabella creata, il comando "adatta al contenuto".

## ELENCO 4

- A1. L'interpretazione autentica dell'art. 24, co. 4, secondo periodo, della c.d. riforma Fornero, di cui all'art. 2, co. 5, del D.L. 101/2013, ed i suoi effetti sulla risoluzione del rapporto di lavoro con diritto a pensione.
- A2. Tipologia di provvedimenti amministrativi.
- A3. Il personale docente e ricercatore delle università.
- B. Millions of Europeans are wholly dependent on pensions. The crisis has shown the importance of the European approach to pension systems. It has demonstrated the interdependence of the various pension pillars within each Member State and the importance of common EU approaches on solvency and social adequacy.
- C. Creare un nuovo documento Excel e salvarlo sul desktop assegnandovi il proprio cognome. Ricopiare la tabella di seguito riportata partendo dalla cella A1.

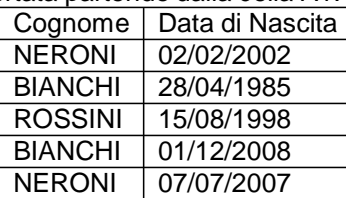

Per la tabella appena creata in Excel, deselezionare la spunta "Testo a capo" nella scheda "Allineamento" del "Formato celle" ed utilizzare l'Allineamento del testo orizzontale "Standard". Utilizzare il comando "adatta larghezza colonne".

Ordinare l'elenco in modo crescente (righe da 2 a 6) per cognome e, quindi, per data di nascita.

Per ordine del Presidente Il segretario Giovanna Restucci